## **AMADEUS**

Quick card

Как обновить Amadeus Automatic Update

August 2021

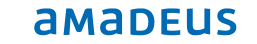

Пожалуйста, нажмите на Automatic Update в системном меню, чтобы узнать, какая версия используется.

Если версия меньше, чем Amadeus Automatic Update 4. 4P200, нажмите кнопку "Проверить обновления", чтобы установить новую версию

После завершения обновления в заголовке отображается Amadeus Automatic Update 4.4P200.

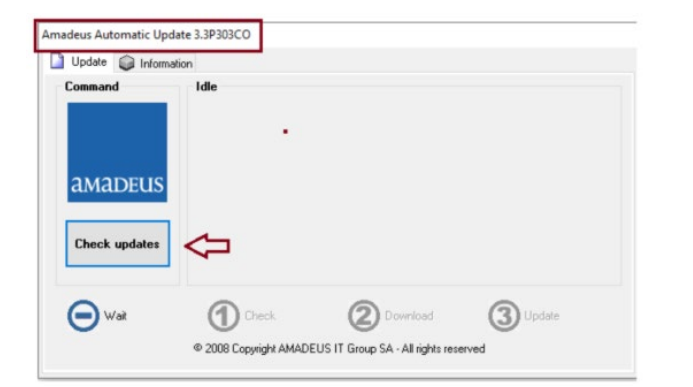

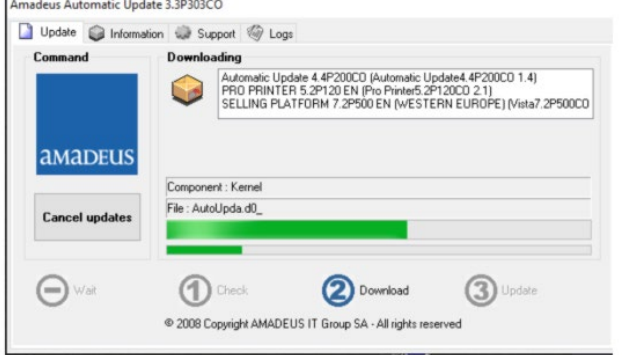

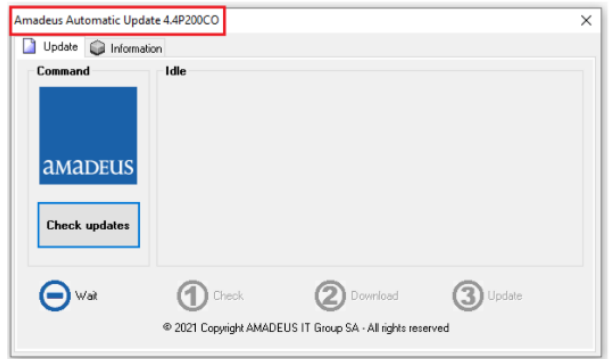